## Package 'scrubr'

April 7, 2020

<span id="page-0-0"></span>Type Package

Title Clean Biological Occurrence Records

Description Clean biological occurrence records. Includes functionality for cleaning based on various aspects of spatial coordinates, unlikely values due to political 'centroids', coordinates based on where collections of specimens are held, and more.

Version 0.3.2

License MIT + file LICENSE

URL <https://github.com/ropensci/scrubr> (devel) <https://docs.ropensci.org/scrubr> (docs)

BugReports <https://github.com/ropensci/scrubr/issues>

LazyData TRUE

VignetteBuilder knitr

Encoding UTF-8

Language en-US

- Imports methods, stats, utils, Matrix, magrittr, qlcMatrix, data.table, fastmatch, lazyeval, crul, jsonlite, tibble, hoardr, curl
- Suggests testthat, knitr, rmarkdown, rgbif, sf, mapview, rworldmap, maps

RoxygenNote 7.1.0

X-schema.org-applicationCategory Biodiversity

X-schema.org-keywords specimens, occurrences, data, data-cleaning

X-schema.org-isPartOf https://ropensci.org

NeedsCompilation no

Author Scott Chamberlain [aut, cre] (<https://orcid.org/0000-0003-1444-9135>)

Maintainer Scott Chamberlain <myrmecocystus@gmail.com>

Repository CRAN

Date/Publication 2020-04-07 17:10:02 UTC

## <span id="page-1-0"></span>R topics documented:

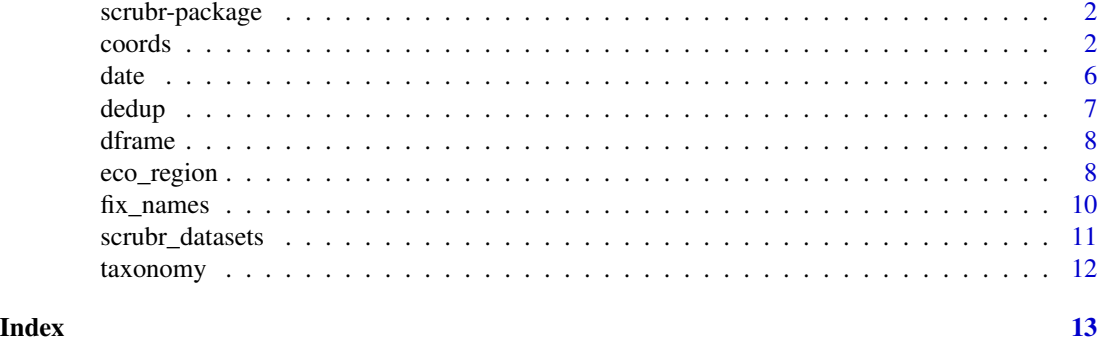

scrubr-package *scrubr*

#### Description

Clean biological occurrence data

#### Author(s)

Scott Chamberlain <myrmecocystus@gmail.com>

coords *Coordinate based cleaning*

#### Description

Coordinate based cleaning

#### Usage

```
coord\_income(p, lat = NULL, lon = NULL, drop = TRUE)coord\_imprecise(x, which = "both", lat = NULL, lon = NULL, drop = TRUE)coord\_impossible(x, lat = NULL, lon = NULL, drop = TRUE)coord\_unlikely(x, lat = NULL, lon = NULL, drop = TRUE)coord_within(
 x,
 field = NULL,
 country = NULL,
```
#### coords 3

```
lat = NULL,lon = NULL,drop = TRUE\lambdacoord_pol_centroids(x, lat = NULL, lon = NULL, drop = TRUE)
coord_uncertain(
  x,
  coorduncertainityLimit = 30000,
  drop = TRUE,ignore.na = FALSE
)
```
#### Arguments

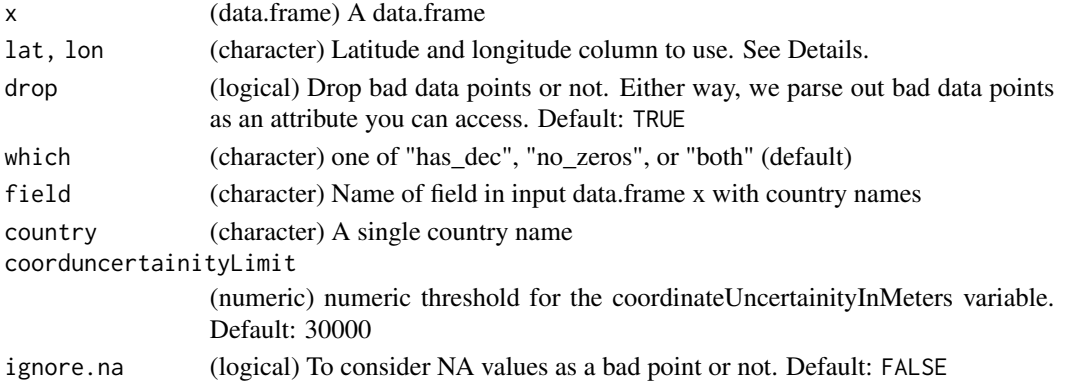

#### Details

Explanation of the functions:

- coord\_impossible Impossible coordinates
- coord\_incomplete Incomplete coordinates
- coord\_imprecise Imprecise coordinates
- coord\_pol\_centroids Points at political centroids
- coord\_unlikely Unlikely coordinates
- coord\_within Filter points within user input political boundaries
- coord\_uncertain Uncertain occurrances of measured through coordinateUncertaintyInMeters default limit= 30000

If either lat or lon (or both) given, we assign the given column name to be standardized names of "latitude", and "longitude". If not given, we attempt to guess what the lat and lon column names are and assign the same standardized names. Assigning the same standardized names makes downstream processing easier so that we're dealing with consistent column names. On returning the data, we return the original names.

For coord\_within, we use countriesLow dataset from the rworldmap package to get country borders.

#### <span id="page-3-0"></span>Value

Returns a data.frame, with attributes

#### coord\_pol\_centroids

Right now, this function only deals with city centroids, using the [maps::world.cities](#page-0-0) dataset of more than 40,000 cities. We'll work on adding country centroids, and perhaps others (e.g., counties, states, provinces, parks, etc.).

#### Examples

```
df <- sample_data_1
# Remove impossible coordinates
NROW(df)
df[1, "latitude"] <- 170
df <- dframe(df) %>% coord_impossible()
NROW(df)
attr(df, "coord_impossible")
# Remove incomplete cases
NROW(df)
df_inc <- dframe(df) %>% coord_incomplete()
NROW(df_inc)
attr(df_inc, "coord_incomplete")
# Remove imprecise cases
df <- sample_data_5
NROW(df)
## remove records that don't have decimals at all
df_imp <- dframe(df) %>% coord_imprecise(which = "has_dec")
NROW(df_imp)
attr(df_imp, "coord_imprecise")
## remove records that have all zeros
df_imp <- dframe(df) %>% coord_imprecise(which = "no_zeros")
NROW(df_imp)
attr(df_imp, "coord_imprecise")
## remove both records that don't have decimals at all and those that
## have all zeros
df_imp <- dframe(df) %>% coord_imprecise(which = "both")
NROW(df_imp)
attr(df_imp, "coord_imprecise")
```

```
# Remove unlikely points
NROW(df)
df_unlikely <- dframe(df) %>% coord_unlikely()
NROW(df_unlikely)
attr(df_unlikely, "coord_unlikely")
```
# Remove points not within correct political borders

#### coords 5

```
if (requireNamespace("rgbif", quietly = TRUE) && interactive()) {
   library("rgbif")
   wkt <- 'POLYGON((30.1 10.1,40 40,20 40,10 20,30.1 10.1))'
  res <- rgbif::occ_data(geometry = wkt, limit=300)$data
} else {
  res <- sample_data_4
}
## By specific country name
NROW(res)
df_within <- dframe(res) %>% coord_within(country = "Israel")
NROW(df_within)
attr(df_within, "coord_within")
## By a field in your data - makes sure your points occur in one
## of those countries
NROW(res)
df_within <- dframe(res) %>% coord_within(field = "country")
NROW(df_within)
head(df_within)
attr(df_within, "coord_within")
# Remove those very near political centroids
## not ready yet
# NROW(df)
# df_polcent <- dframe(df) %>% coord_pol_centroids()
# NROW(df_polcent)
# attr(df_polcent, "coord_polcent")
## lat/long column names can vary
df <- sample_data_1
head(df)
names(df)[2:3] <- c('mylon', 'mylat')
head(df)
df[1, "mylat"] <- 170
dframe(df) %>% coord_impossible(lat = "mylat", lon = "mylon")
df <- sample_data_6
# Remove uncertain occurances
NROW(df)
df1<-df %>% coord_uncertain()
NROW(df1)
attr(df, "coord_uncertain")
NROW(df)
df2<-df %>% coord_uncertain(coorduncertainityLimit = 20000)
NROW(df2)
NROW(df)
df3<-df %>% coord_uncertain(coorduncertainityLimit = 20000,ignore.na=TRUE)
NROW(df3)
```
#### <span id="page-5-0"></span>Description

Date based cleaning

#### Usage

```
date_standardize(x, format = "%Y-%m-%d", date_column = "date", ...)
date\_missing(x, date\_column = "date", drop = TRUE, ...)date_create(x, ...)
date_create_(x, ..., .dots, format = "%Y-%m-%d", date_column = "date")
```
#### Arguments

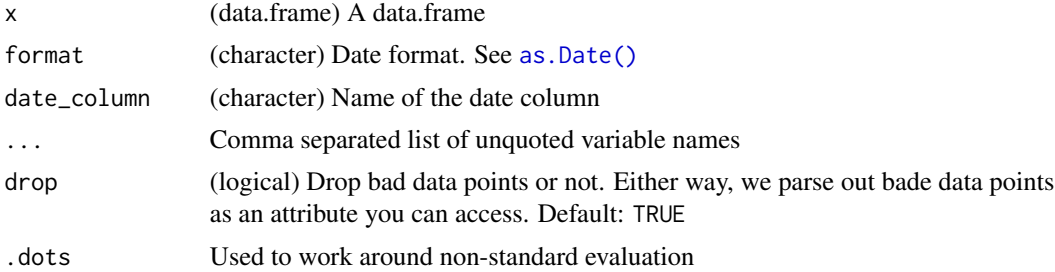

#### Details

- date\_standardize Converts dates to a specific format
- date\_missing Drops records that do not have dates, either via being NA or being a zero length character string
- date\_create Create a date field from

#### Value

Returns a data.frame, with attributes

#### Examples

```
df <- sample_data_1
# Standardize dates
dframe(df) %>% date_standardize()
dframe(df) %>% date_standardize("%Y/%m/%d")
dframe(df) %>% date_standardize("%d%b%Y")
dframe(df) %>% date_standardize("%Y")
```
#### <span id="page-6-0"></span>dedup and the contract of the contract of the contract of the contract of the contract of the contract of the contract of the contract of the contract of the contract of the contract of the contract of the contract of the

```
dframe(df) %>% date_standardize("%y")
# drop records without dates
NROW(df)
NROW(dframe(df) %>% date_missing())
# Create date field from other fields
df <- sample_data_2
## NSE
dframe(df) %>% date_create(year, month, day)
## SE
date_create_(dframe(df), "year", "month", "day")
```
dedup *Deduplicate records*

#### Description

Deduplicate records

#### Usage

dedup(x, how = "one", tolerance =  $0.9$ )

#### Arguments

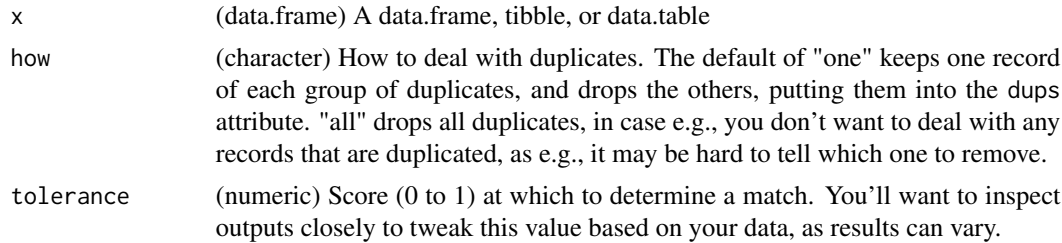

#### Value

Returns a data.frame, optionally with attributes

#### Examples

```
df <- sample_data_1
smalldf <- df[1:20, ]
smalldf <- rbind(smalldf, smalldf[10,])
smalldf[21, "key"] <- 1088954555
NROW(smalldf)
dp <- dframe(smalldf) %>% dedup()
NROW(dp)
attr(dp, "dups")
```
### <span id="page-7-0"></span>8 eco\_region

```
# Another example - more than one set of duplicates
df <- sample_data_1
twodups \leq - df[1:10, ]
twodups <- rbind(twodups, twodups[c(9, 10), ])
rownames(twodups) <- NULL
NROW(twodups)
dp <- dframe(twodups) %>% dedup()
NROW(dp)
attr(dp, "dups")
```
dframe *Compact data.frame*

#### Description

Compact data.frame

#### Usage

dframe(x)

#### Arguments

x Input data.frame

#### Examples

```
dframe(sample_data_1)
dframe(mtcars)
dframe(iris)
```
eco\_region *Filter points within ecoregions*

#### Description

Filter points within ecoregions

#### Usage

```
eco_region(x, dataset = "meow", region, lat = NULL, lon = NULL, drop = TRUE)
regions_meow()
regions_fao()
```
#### eco\_region 9

#### Arguments

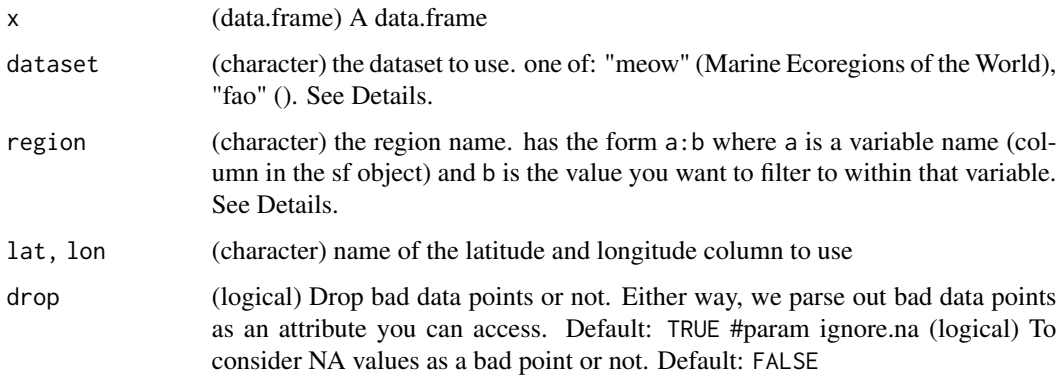

#### **Details**

see scrubr\_cache for managing the cache of data

#### Value

Returns a data.frame, with attributes

#### dataset options

- Marine Ecoregions of the World (meow):
	- data from: https://opendata.arcgis.com/datasets/ed2be4cf8b7a451f84fd093c2e7660e3\_0.geojson
- Food and Agriculture Organization (fao):
	- data from: http://www.fao.org/geonetwork/srv/en/main.home?uuid=ac02a460-da52-11dc-9d70-0017f293bd28

#### region options

- within meow:
	- ECOREGION: many options, see regions\_meow()
	- ECO\_CODE: many options, see regions\_meow()
	- and you can use others as well; run regions\_meow() to get the data used within eco\_region() and see what variables/columns can be used
- within fao:
	- OCEAN: Atlantic, Pacific, Indian, Arctic
	- SUBOCEAN: 1 through 11 (inclusive)
	- F\_AREA (fishing area): 18, 21, 27, 31, 34, 37, 41, 47, 48, 51, 57, 58, 61, 67, 71, 77, 81, 87, 88
	- and you can use others as well; run regions\_fao() to get the data used within eco\_region() and see what variables/columns can be used

#### Examples

```
## Not run:
if (requireNamespace("mapview") && requireNamespace("sf") && interactive()) {
## Marine Ecoregions of the World
wkt <- 'POLYGON((-119.8 12.2, -105.1 11.5, -106.1 21.6, -119.8 20.9, -119.8 12.2))'
res <- rgbif::occ_data(geometry = wkt, limit=300)$data
res2 <- sf::st_as_sf(res, coords = c("decimalLongitude", "decimalLatitude"))
res2 <- sf::st_set_crs(res2, 4326)
mapview::mapview(res2)
tmp <- eco_region(dframe(res), dataset = "meow",
   region = "ECOREGION:Mexican Tropical Pacific")
tmp2 <- sf::st_as_sf(tmp, coords = c("decimalLongitude", "decimalLatitude"))
tmp2 <- sf::st_set_crs(tmp2, 4326)
mapview::mapview(tmp2)
## FAO
wkt <- 'POLYGON((72.2 38.5,-173.6 38.5,-173.6 -41.5,72.2 -41.5,72.2 38.5))'
manta_ray <- rgbif::name_backbone("Mobula alfredi")$usageKey
res <- rgbif::occ_data(manta_ray, geometry = wkt, limit=300, hasCoordinate = TRUE)
dat <- sf::st_as_sf(res$data, coords = c("decimalLongitude", "decimalLatitude"))
dat <- sf::st_set_crs(dat, 4326)
mapview::mapview(dat)
tmp <- eco_region(dframe(res$data), dataset = "fao", region = "OCEAN:Indian")
tmp <- tmp[!is.na(tmp$decimalLongitude), ]
tmp2 <- sf::st_as_sf(tmp, coords = c("decimalLongitude", "decimalLatitude"))
tmp2 <- sf::st_set_crs(tmp2, 4326)
mapview::mapview(tmp2)
}
## End(Not run)
```
fix\_names *Change taxonomic names to be the same for each taxon*

#### Description

That is, this function attempts to take all the names that are synonyms, for whatever reason (e.g., some names have authorities on them), and collapses them to the same string - making data easier to deal with for making maps, etc. OR - you can think of this as a tool for

#### Usage

```
fix\_names(x, how = "shortest", replace = NULL)
```
#### Arguments

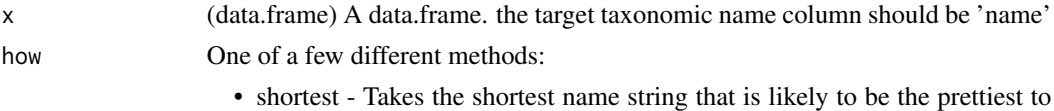

display name, and replaces alll names with that one, better for maps, etc.

<span id="page-9-0"></span>

- supplied If this method, supply a vector of names to replace the names with.
- <span id="page-10-0"></span>replace A data.frame of names to replace names in the occurrence data.frames with. Only used if how="supplied". The data.frame should have two columns: the first is the names to match in the input x data.frame, and the second column is the name to replace with. The column names don't matter.

#### Value

a data.frame

#### Examples

```
## Not run:
df <- sample_data_7
# method: shortest
fix_names(df, how="shortest")$name
# method: supplied
(replace_df <- data.frame(
one = unique(df$name),
two = c('P. contorta', 'P.c. var. contorta',
         'P.c. subsp bolanderi', 'P.c. var. murrayana'),
stringsAsFactors = FALSE))
fix_names(df, how="supplied", replace = replace_df)$name
## End(Not run)
```
scrubr\_datasets *scrubr datasets*

#### Description

- [sample\\_data\\_1](#page-0-0)
- [sample\\_data\\_2](#page-0-0)
- [sample\\_data\\_3](#page-0-0)
- [sample\\_data\\_4](#page-0-0)
- [sample\\_data\\_6](#page-0-0)

<span id="page-11-0"></span>

#### Description

Taxonomy based cleaning

#### Usage

 $tax\_no\_epithet(x, name = NULL, drop = TRUE)$ 

#### Arguments

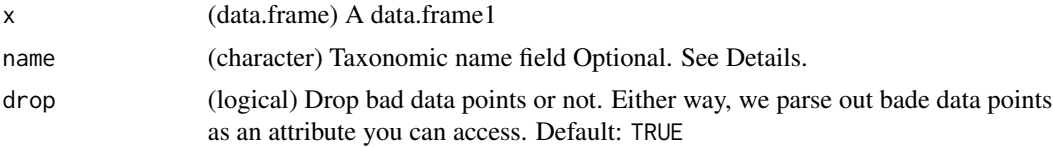

#### Value

Returns a data.frame, with attributes

#### Examples

```
if (requireNamespace("rgbif", quietly = TRUE) && interactive()) {
  library("rgbif")
  res <- rgbif::occ_data(limit = 200)$data
} else {
   res <- sample_data_3
}
# Remove records where names don't have genus + epithet
## so removes those with only genus and those with no name (NA or NULL)
NROW(res)
df <- dframe(res) %>% tax_no_epithet(name = "name")
NROW(df)
attr(df, "name_var")
attr(df, "tax_no_epithet")
```
# <span id="page-12-0"></span>Index

∗Topic datasets scrubr\_datasets, [11](#page-10-0) ∗Topic package scrubr-package, [2](#page-1-0) as.Date(), *[6](#page-5-0)* coord\_impossible *(*coords*)*, [2](#page-1-0) coord\_imprecise *(*coords*)*, [2](#page-1-0) coord\_incomplete *(*coords*)*, [2](#page-1-0) coord\_pol\_centroids *(*coords*)*, [2](#page-1-0) coord\_uncertain *(*coords*)*, [2](#page-1-0) coord\_unlikely *(*coords*)*, [2](#page-1-0) coord\_within *(*coords*)*, [2](#page-1-0) coords, [2](#page-1-0) date, [6](#page-5-0) date\_create *(*date*)*, [6](#page-5-0) date\_create\_ *(*date*)*, [6](#page-5-0) date\_missing *(*date*)*, [6](#page-5-0) date\_standardize *(*date*)*, [6](#page-5-0) dedup, [7](#page-6-0) dframe, [8](#page-7-0) eco\_region, [8](#page-7-0) fix\_names, [10](#page-9-0) maps::world.cities, *[4](#page-3-0)* regions\_fao *(*eco\_region*)*, [8](#page-7-0) regions\_meow *(*eco\_region*)*, [8](#page-7-0) sample\_data\_1, *[11](#page-10-0)* sample\_data\_2, *[11](#page-10-0)* sample\_data\_3, *[11](#page-10-0)* sample\_data\_4, *[11](#page-10-0)* sample\_data\_6, *[11](#page-10-0)* scrubr *(*scrubr-package*)*, [2](#page-1-0) scrubr-package, [2](#page-1-0) scrubr\_datasets, [11](#page-10-0)

tax\_no\_epithet *(*taxonomy*)*, [12](#page-11-0) taxonomy, [12](#page-11-0)